## **ANOVA de un factor. Ejercicio 1**

1. – Se quiere comparar la capacidad pulmonar en niños, adultos y ancianos, obteniéndose los siguientes resultados:

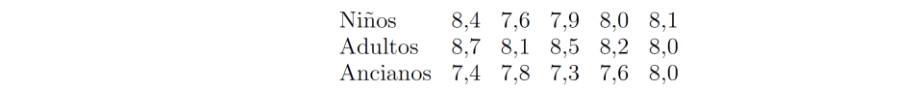

**Hacer** un estudio completo.

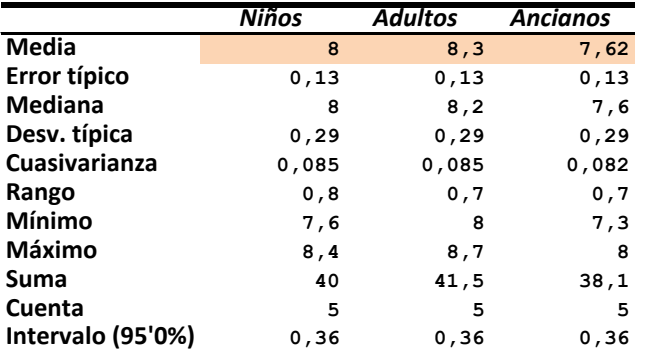

**Análisis de varianza de un factor**

## **RESUMEN**

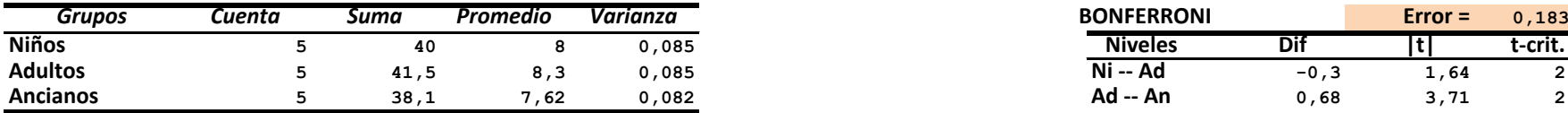

## **ANÁLISIS DE VARIANZA**

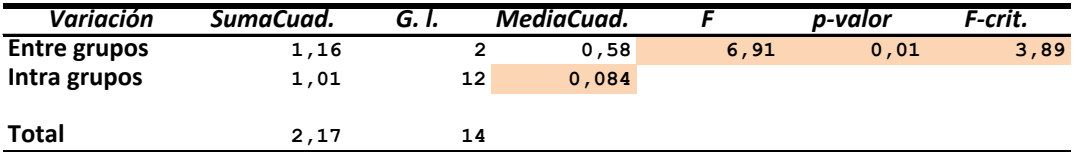

Utilizamos un contraste F de análisis de la varianza unifactorial para comparar las medias de capacidad pulmonar en los tres niveles (*niños*, *adultos*, *ancianos*) del factor considerado (edad).

Los valores estimados de las medias son, respectivamente, (8'00), (8'30), (7'62) . El contraste da un estadístico **F=6'91**; hacemos el contraste al nivel de significación 0'05; el valor crítico de F es 3'89; se acepta por tanto la hipótesis alternativa: las tres medias NO SON iguales. El p-valor del contraste ha sido de (0'01). Se hace necesario comparar las medias dos a dos. Utilizaremos el método de Bonferroni. Dado que la *Varianza residual* es de 0'084 y que el diseño es equilibrado, el error típico en la estimación de la diferencia de medias es el mismo para las tres diferencias a estudiar: (0'183). Debemos usar una *t* con 12 grados de libertad y una significación en cada comparación de (0'05/3). El valor crítico de esta *t* es **2'78**.

A la vista de los resultados solamente se rechaza la iguladad de las medias entre los grupos de *adultos* y de *ancianos*.

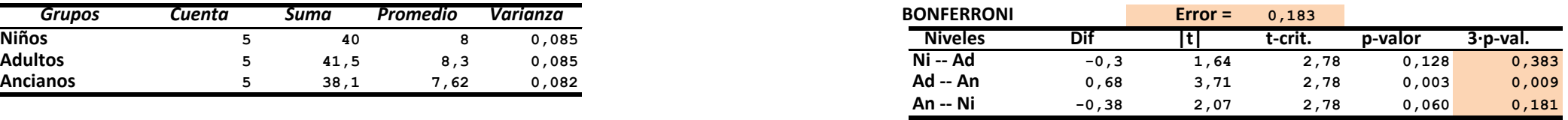